## **Zona |** *Zone*

de zonas percorridos. Consulte o mapa e conte por quantas zonas passa, desde a estação de origem à de destino.

## **Quando viajar apenas entre estações seguidas (incluindo fronteiras entre zonas) paga apenas 1 zona.**

### **Exemplo Bilhetes:**

Amadora - Roma-Areeiro = 2 Zonas

S. Pedro - Bobadela =  $\sqrt{5}$  Zonas

## **Exemplo Assinaturas CP:**

Para os percursos em que só utiliza os Comboios Urbanos de de usar uma Assinatura CP 30 dias de 1 ou 2 zonas:

Carcavelos - Oeiras = 1 Zona: Municípios<br>de Cascais e Oeiras Setúbal - Pinhal Novo = 2 Zonas: Município de Setúbal e Palmela

Opreço do seu bilhete ou assinatura é calculado com o número *The price of your ticket or pass is calculated in accordance with the number of zones. Check the map and count how many zones you pass by, from the departure station up to the arrival station.*

#### *When you travel between consecutive stations (including borders between stations) you always pay 1 zone.*

*Ticket Example:*

# *Amadora - Roma-Areeiro =* 2 *Zones*

*S. Pedro - Bobadela =* 5 *Zones*

*CP Monthly Pass Example:*

*For the routes where you only travel on the Lisbon Urban Trains in more than one municipality, check the possibility to use a CPPass of 30 days, of 1 or 2 zones:*

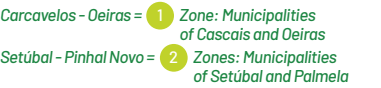

**Municípios |** *Municipalities*

O preço do seu PasseNavegante é calculado de acordo com o número de municípios percorridos: para utilização de vários operadores em apenas 1 município adquira oNavegante Municipal, para utilização de vários operadores em 2 ou mais municípios adquira o Navegante Metropolitano.

#### **Exemplo:**

Sintra - Benfica = Navegante Metropolitano **Carregado – Jerumelo** = Navegante Metropolitano **Setúbal - Jerumelo** =Navegante Metropolitano **Sacavém – Entrecampos** = Navegante Lisboa **Moscavide - Santa Íria** = Navegante Loures

As estações de Vila Nova da Rainha, Espadanal da Azambuja e Azambuja estão fora dos municípios da Área Metropolitana de Lisboa.

#### *The price of your Navegante Pass is calculated in accordance with the number of travelled municipalities:to use several carriers in only 1 municipality purchase the Navegante Municipal and to use several carriers in 2 or more municipalities purchase the Navegante Metropolitano.*

#### *Example:*

**Sintra - Benfica** = Navegante Metropolitano *Carregado – Jerumelo= Navegante Metropolitano Setúbal - Jerumelo=Navegante Metropolitano Sacavém – Entrecampos=Navegante Lisbon Moscavide – Santa Íria=Navegante Loures*

*The stations of Vila Nova da Rainha, Espadanal da Azambuja and Azambuja are not part of the municipalities of the Lisbon Metropolitan Area.*

**COMBOIOS DE PORTUGAL** 

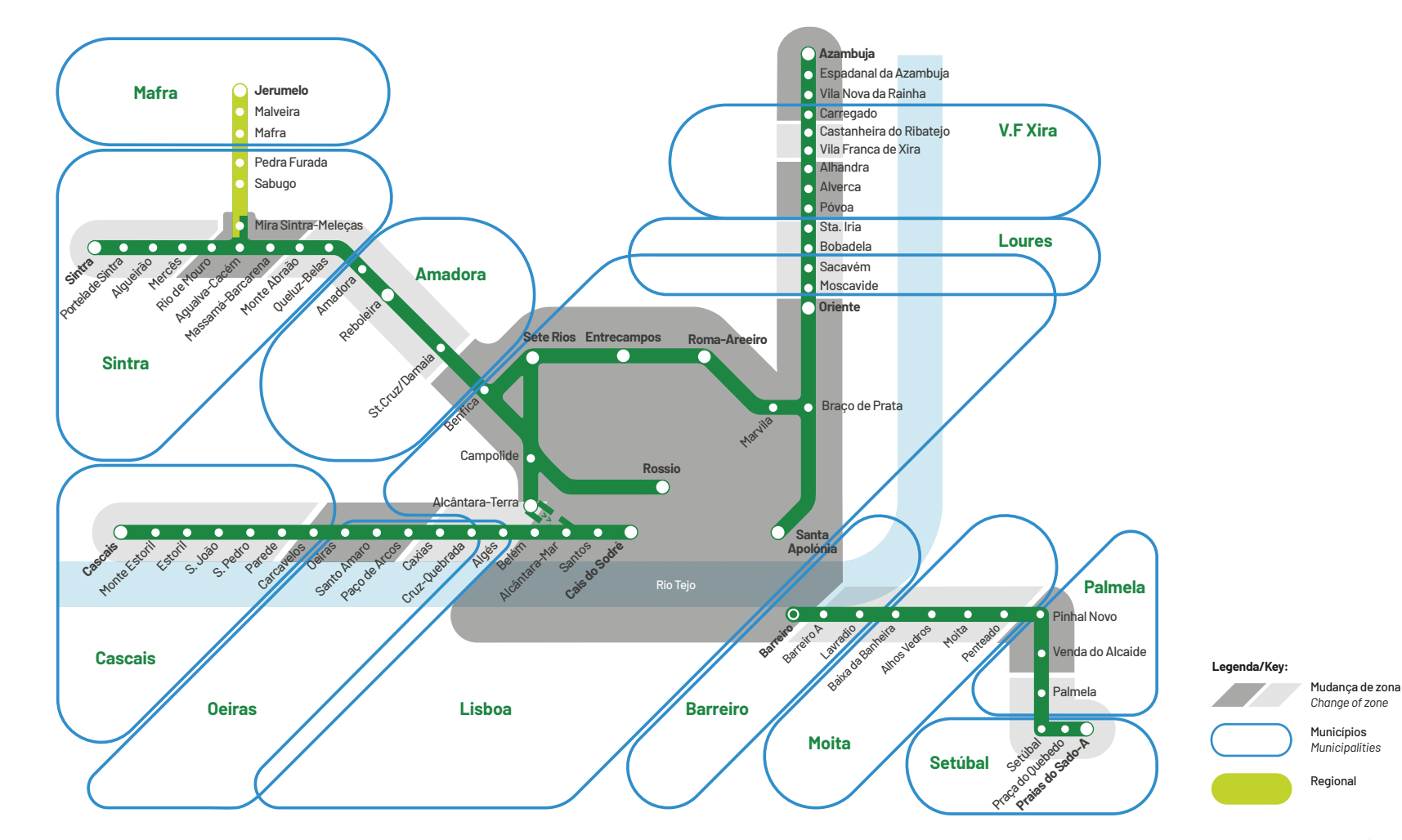